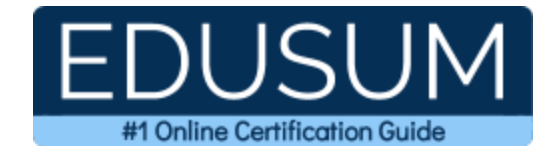

# MICROSOFT SC-400

**Microsoft Information Protection Administrator Certification Questions & Answers**

Exam Summary – Syllabus –Questions

l

**SC-400 Microsoft Certified - [Information Protection Administrator Associate](https://docs.microsoft.com/en-us/learn/certifications/exams/sc-400) 40-60 Questions Exam – 700 / 1000 Cut Score – Duration of 120 minutes**

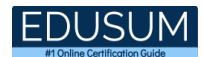

## **Table of Contents:**

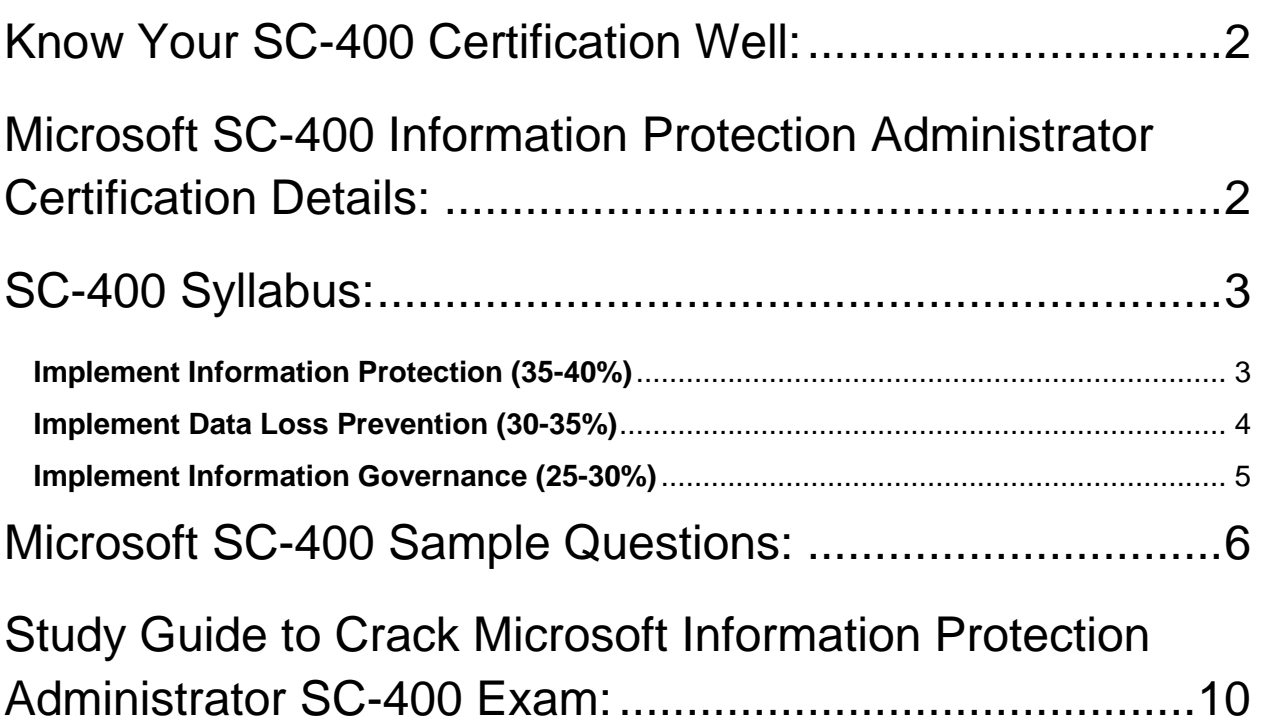

## <span id="page-2-0"></span>Know Your SC-400 Certification Well:

The SC-400 is best suitable for candidates who want to gain knowledge in the Microsoft Security Compliance and Identity. Before you start your SC-400 preparation you may struggle to get all the crucial Information Protection Administrator materials like SC-400 syllabus, sample questions, study guide.

But don't worry the SC-400 PDF is here to help you prepare in a stress free manner.

The PDF is a combination of all your queries like-

- What is in the SC-400 syllabus?
- How many questions are there in the SC-400 exam?
- Which Practice test would help me to pass the SC-400 exam at the first attempt?

Passing the SC-400 exam makes you Microsoft Certified - Information Protection Administrator Associate. Having the Information Protection Administrator certification opens multiple opportunities for you. You can grab a new job, get a higher salary or simply get recognition within your current organization.

# <span id="page-2-1"></span>Microsoft SC-400 Information Protection Administrator Certification Details:

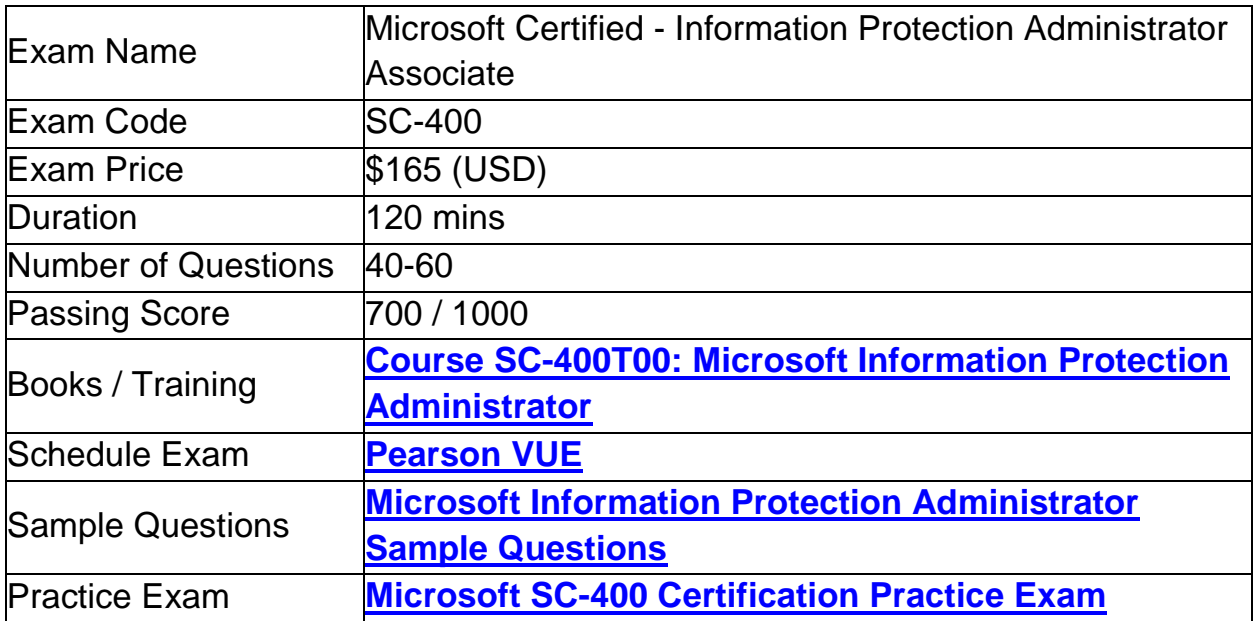

# <span id="page-3-0"></span>SC-400 Syllabus:

<span id="page-3-1"></span>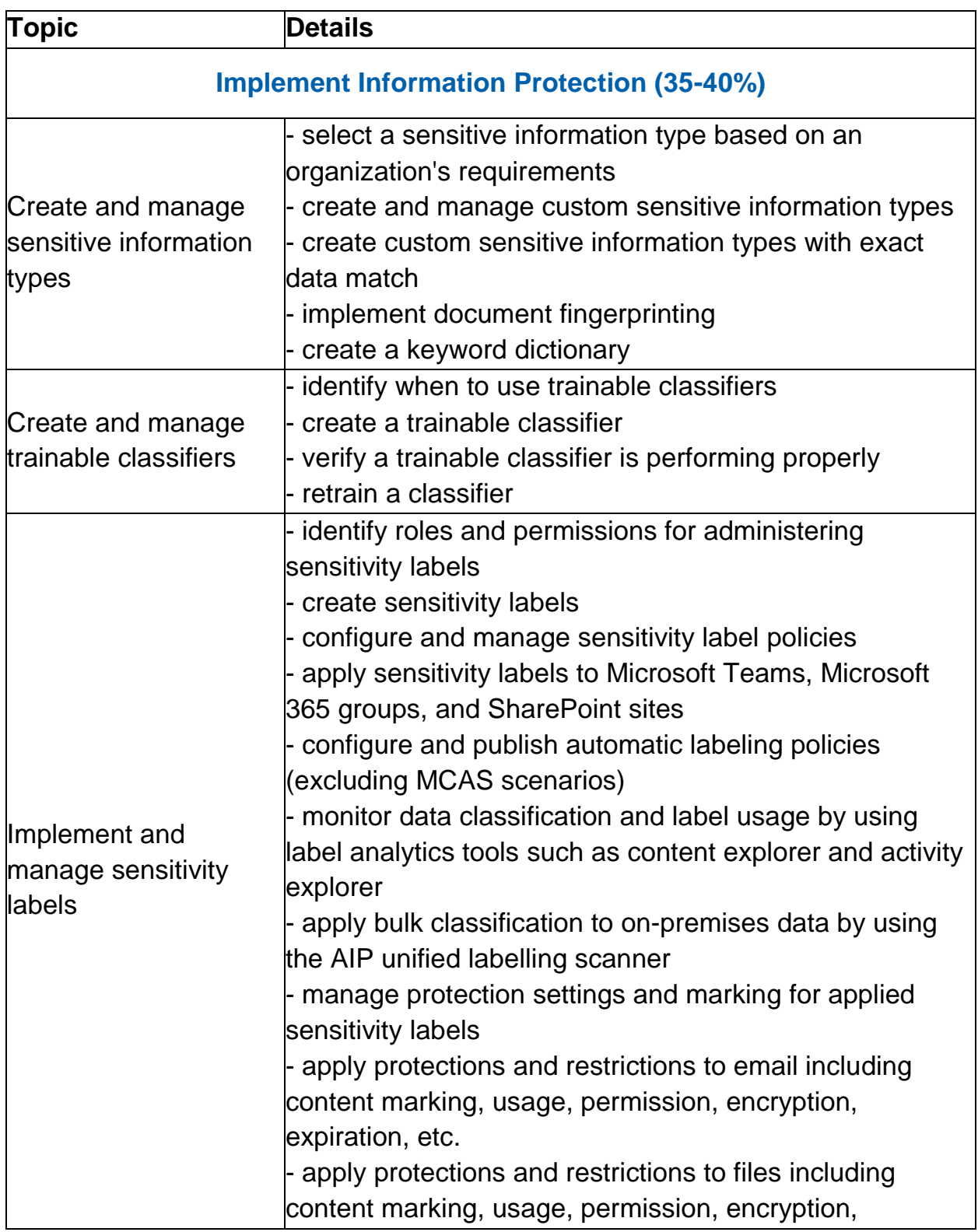

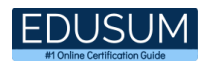

<span id="page-4-0"></span>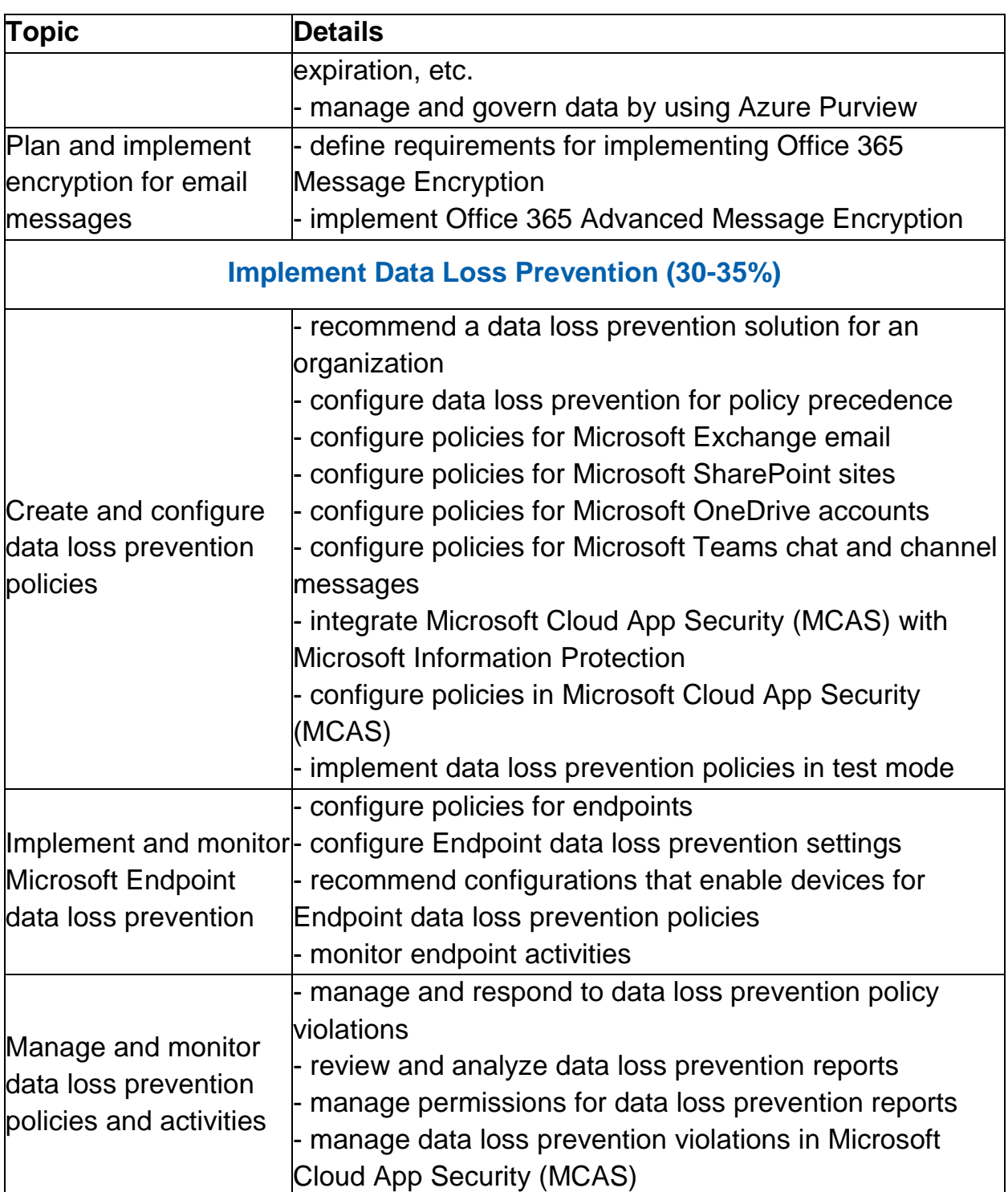

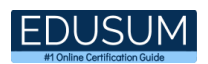

<span id="page-5-0"></span>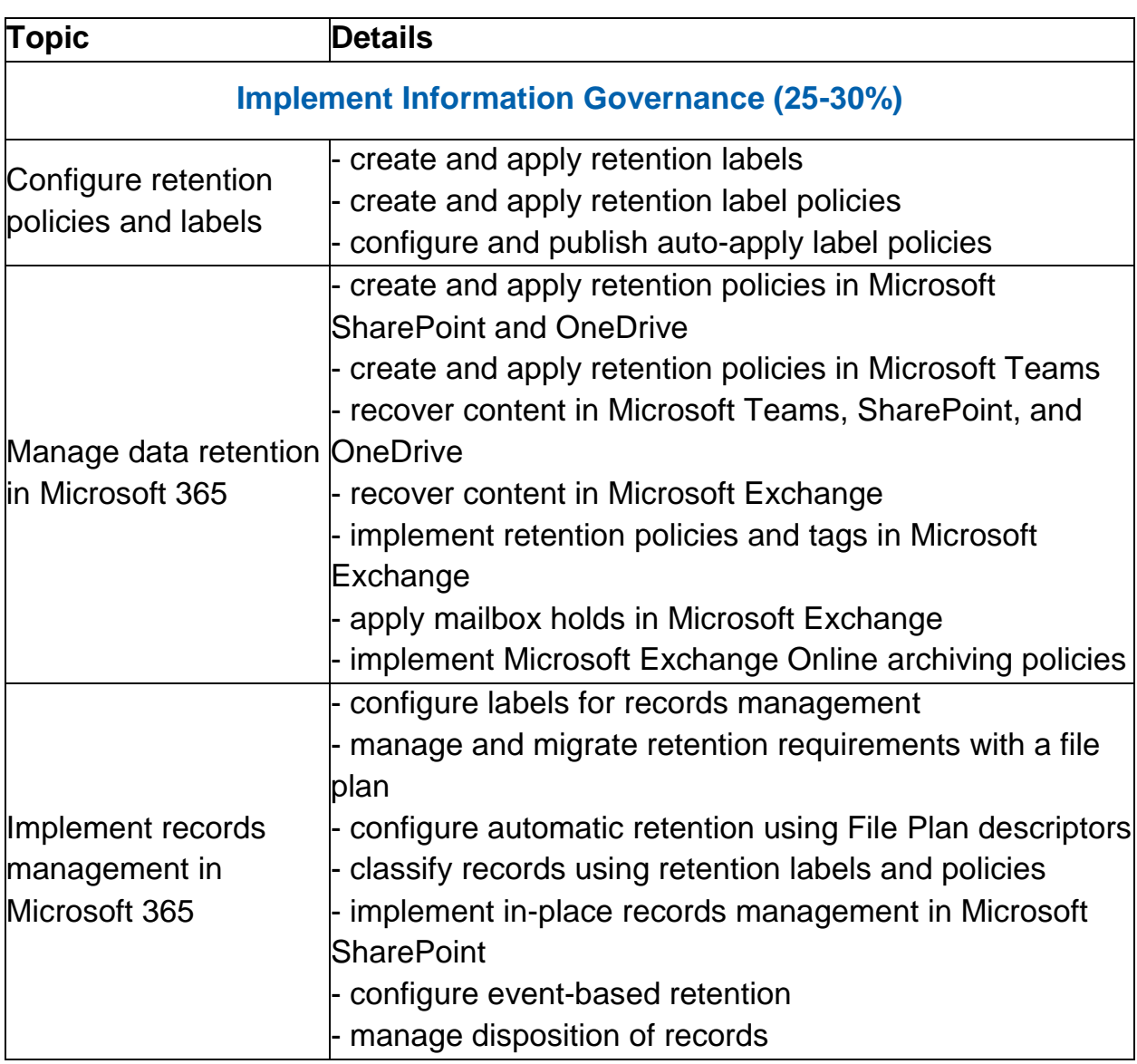

## <span id="page-6-0"></span>Microsoft SC-400 Sample Questions:

#### Question: 1

A compliance administrator recently created several data loss prevention (DLP) policies. After the policies are created, you receive a higher than expected volume of DLP alerts.

You need to identify which rules are generating the alerts. Which DLP report should you use?

- a) Third-party DLP policy matches
- b) DLP policy matches
- c) DLP incidents
- d) False positive and override

**Answer: b**

#### Question: 2

You create a custom sensitive info type that uses Exact Data Match (EDM). You plan to periodically update and upload the data used for EDM.

What is the maximum frequency with which the data can be uploaded?

- a) twice per week
- b) twice per day
- c) once every six hours
- d) once every 48 hours
- e) twice per hour

**Answer: b**

#### Question: 3

You are configuring a data loss prevention (DLP) policy to report when credit card data is found on a Windows 10 device joined to Azure Active Directory (Azure AD).

You plan to use information from the policy to restrict the ability to copy the sensitive data to the clipboard. What should you configure in the policy rule?

- a) the incident report
- b) an action
- c) user notifications
- d) user overrides

**Answer: d**

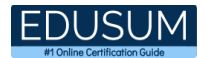

#### Question: 4

Your company has a Microsoft 365 tenant that uses a domain named contoso.com. You are implementing data loss prevention (DLP). The company's default browser is Microsoft Edge.

During a recent audit, you discover that some users use Firefox and Google Chrome browsers to upload files labeled as Confidential to a third-party Microsoft SharePoint Online site that has a URL of https://m365x076709.sharepoint.com.

Users are blocked from uploading the confidential files to the site from Microsoft Edge. You need to ensure that the users cannot upload files labeled as Confidential from Firefox and Google Chrome to any cloud services.

Which two actions should you perform?

Each correct answer presents part of the solution. NOTE: Each correct selection is worth one point.

(Choose two.)

- a) From the Microsoft 365 Endpoint data loss prevention (Endpoint) DLP settings, add m365x076709.sharepoint.com as a blocked service domain.
- b) Create a DLP policy that applies to the Devices location.
- c) From the Microsoft 365 Endpoint data loss prevention (Endpoint DLP) settings, add Firefox and Google Chrome to the unallowed browsers list.
- d) From the Microsoft 365 compliance center, onboard the devices.
- e) From the Microsoft 365 Endpoint data loss prevention (Endpoint) DLP settings, add contoso.com as an allowed service domain.

**Answer: c, d**

#### Question: 5

Each product group at your company must show a distinct product logo in encrypted emails instead of the standard Microsoft Office 365 logo.

What should you do to create the branding templates?

- a) Create a Transport rule.
- b) Create an RMS template.
- c) Run the Set-IRMConfiguration cmdlet.
- d) Run the New-OMEConfiguration cmdlet.

**Answer: d**

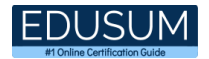

#### Question: 6

You are creating a custom trainable classifier to identify organizational product codes referenced in Microsoft 365 content. You identify 300 files to use as seed content. Where should you store the seed content?

- a) a Microsoft SharePoint Online folder
- b) a Microsoft OneDrive for Business folder
- c) an Azure file share
- d) Microsoft Exchange Online shared mailbox

**Answer: a**

#### Question: 7

You have a data loss prevention (DLP) policy that applies to the Devices location. The policy protects documents that contain United States passport numbers. Users report that they cannot upload documents to a travel management website because of the policy.

You need to ensure that the users can upload the documents to the travel management website. The solution must prevent the protected content from being uploaded to other locations.

Which Microsoft 365 Endpoint data loss prevention (Endpoint DLP) setting should you configure?

- a) Unallowed browsers
- b) File path exclusions
- c) Unallowed apps
- d) Service domains

**Answer: d**

#### Question: 8

You need to be alerted when users share sensitive documents from Microsoft One Drive to any users outside your company. What should you do?

- a) From the Exchange admin center, create a data loss prevention (DLP) policy.
- b) From the Cloud App Security portal, create a file policy.
- c) From the Microsoft 365 compliance center, create an insider risk policy.
- d) From the Azure portal, create an Azure Active Directory (Azure AD) Identity Protection policy.

#### **Answer: b**

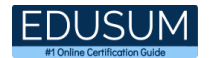

#### Question: 9

You have a Microsoft 365 tenant. You create the following:

- A sensitivity label
- An auto-labeling policy

You need to ensure that the sensitivity label is applied to all the data discovered by the autolabeling policy. What should you do first?

- a) Enable insider risk management.
- b) Create a trainable classifier.
- c) Run the policy in simulation mode.
- d) Run the Enable-TransportRule cmdlet.

#### **Answer: c**

Question: 10

Your company has a Microsoft 365 tenant. The company performs annual employee assessments. The assessment results are recorded in a document named AssessmentTemplate.docx that is created by using a Microsoft Word template. Copies of the employee assessments are sent to employees and their managers.

The assessment copies are stored in mailboxes, Microsoft SharePoint Online sites, and OneDrive for Business folders. A copy of each assessment is also stored in a SharePoint Online folder named Assessments.

You need to create a data loss prevention (DLP) policy that prevents the employee assessments from being emailed to external users. You will use a document fingerprint to identify the assessment documents. The solution must minimize effort.

What should you include in the solution?

- a) Create a fingerprint of AssessmentTemplate.docx.
- b) Create a sensitive info type that uses Exact Data Match (EDM).
- c) Import 100 sample documents from the Assessments folder to a seed folder.
- d) Create a fingerprint of 100 sample documents in the Assessments folder.

#### **Answer: a**

# <span id="page-10-0"></span>Study Guide to Crack Microsoft Information Protection Administrator SC-400 Exam:

- Getting details of the SC-400 syllabus, is the first step of a study plan. This pdf is going to be of ultimate help. Completion of the syllabus is must to pass the SC-400 exam.
- Making a schedule is vital. A structured method of preparation leads to success. A candidate must plan his schedule and follow it rigorously to attain success.
- Joining the Microsoft provided training for SC-400 exam could be of much help. If there is specific training for the exam, you can discover it from the link above.
- Read from the SC-400 sample questions to gain your idea about the actual exam questions. In this PDF useful sample questions are provided to make your exam preparation easy.
- Practicing on SC-400 practice tests is must. Continuous practice will make you an expert in all syllabus areas.

### **Reliable Online Practice Test for SC-400 Certification**

Make EduSum.com your best friend during your Microsoft Information Protection Administrator exam preparation. We provide authentic practice tests for the SC-400 exam. Experts design these online practice tests, so we can offer you an exclusive experience of taking the actual SC-400 exam. We guarantee you 100% success in your first exam attempt if you continue practicing regularly. Don't bother if you don't get 100% marks in initial practice exam attempts. Just utilize the result section to know your strengths and weaknesses and prepare according to that until you get 100% with our practice tests. Our evaluation makes you confident, and you can score high in the SC-400 exam.

**Start Online Practice of SC-400 Exam by visiting URL [https://www.edusum.com/microsoft/sc-400-microsoft-information](https://www.edusum.com/microsoft/sc-400-microsoft-information-protection-administrator)[protection-administrator](https://www.edusum.com/microsoft/sc-400-microsoft-information-protection-administrator)**